Sheet1

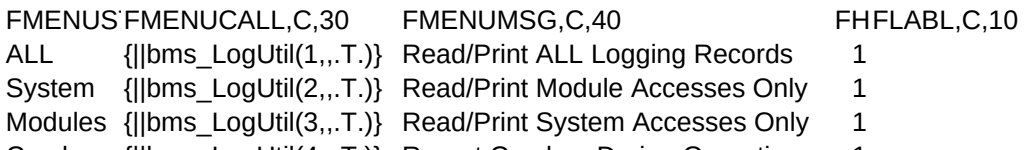

- Crashes {||bms\_LogUtil(4,,.T.)} Report Crashes During Operation 1
- Failures {||bms\_LogUtil(5,,.T.)} Report Failed Access Attempts 1 cLear {||bms\_LogUtil(6,,.T.)} Clear the Access Log File 2
-